### Level 1 BLAS

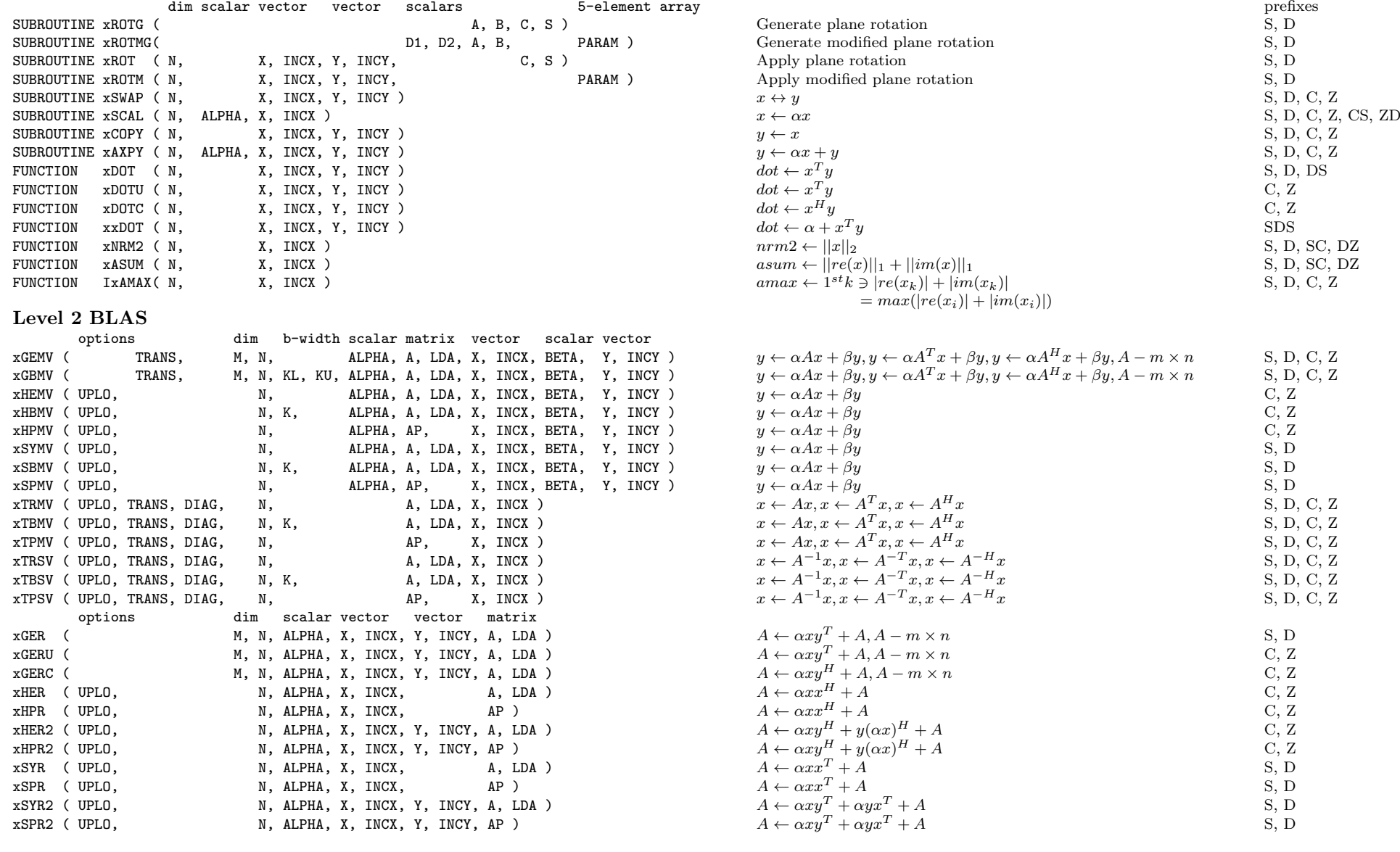

### Level 3 BLAS

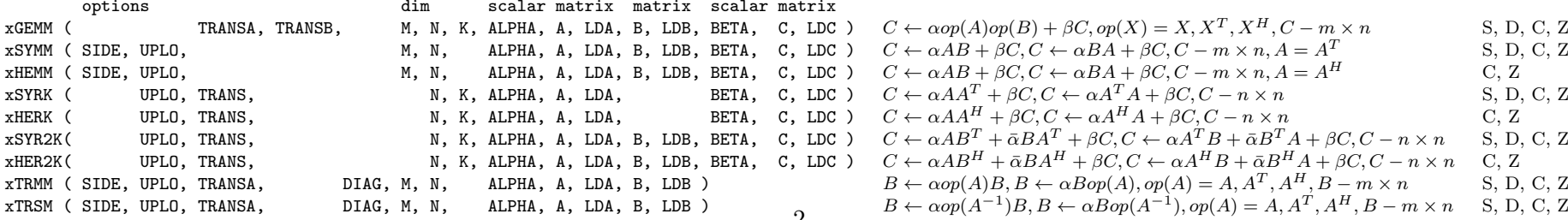

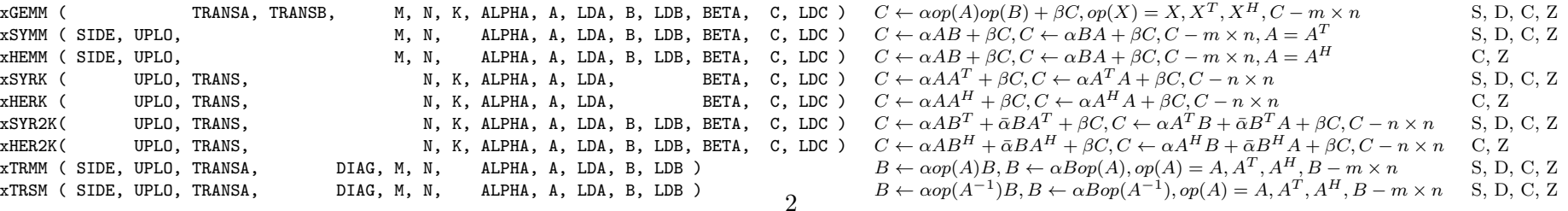

#### Meaning of prefixes

S - REAL C - COMPLEX D - DOUBLE PRECISION Z - COMPLEX\*16

(this may not be supported by all machines)

For the Level 2 BLAS a set of extended-precision routines with the prefixes ES, ED, EC, EZ may also be available.

#### Level 1 BLAS

In addition to the listed routines there are two further extended-precision dot product routines DQDOTI and DQDOTA.

#### Level 2 and Level 3 BLAS

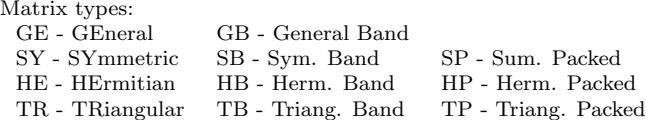

Level 2 and Level 3 BLAS Options Dummy options arguments are declared as CHARACTER\*1 and may be passed as character strings.  $TRANx = 'No transpose'. 'Transpose'.$ 'Conjugate transpose'  $(X, \overline{X}^T, \overline{X}^H)$ 

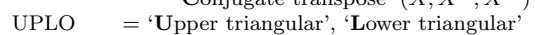

- $DIAG = 'Non-unit triangular', 'Unit triangular'$  $SIDE = 'Left', 'Right' (A or op(A) on the left,$
- or A or  $op(A)$  on the right)

For real matrices,  $TRANS_X = 'T'$  and  $TRANS_X = 'C'$  have the same meaning.

For Hermitian matrices,  $\text{TRANS}_X = \text{`T' is not allowed.}$ For complex symmetric matrices,  $\text{TRANS}_X = 'H'$  is not allowed.

### References

C. Lawson, R. Hanson, D. Kincaid, and F. Krogh, "Basic Linear Algebra Subprograms for Fortran Usage," ACM Trans. on Math. Soft. <sup>5</sup> (1979) 308-325

J.J. Dongarra, J. DuCroz, S. Hammarling, and R. Hanson, "An Extended Set of Fortran Basic Linear Algebra Subprograms," ACM Trans. on Math. Soft. 14,1 (1988) 1-32

J.J. Dongarra, I. Duff, J. DuCroz, and S. Hammarling, "A Set of Level 3 Basic Linear Algebra Subprograms," ACM Trans. on Math. Soft. (1989)

#### Obtaining the Software via netlib@ornl.gov

To receive <sup>a</sup> copy of the single-precision software, type in <sup>a</sup> mail message: send sblas from blas send sblas2 from blas send sblas3 from blas

To receive <sup>a</sup> copy of the double-precision software, type in <sup>a</sup> mail message: send dblas from blas send dblas2 from blas send dblas3 from blas

To receive <sup>a</sup> copy of the complex single-precision software, type in <sup>a</sup> mail message: send cblas from blas send cblas2 from blas send cblas3 from blas

To receive <sup>a</sup> copy of the complex double-precision software, type in <sup>a</sup> mail message: send zblas from blas send zblas2 from blas send zblas3 from blas

Send comments and questions to lapack@cs.utk.edu .

## Basic

## Linear

# Algebra

## Subprograms

### A Quick Reference Guide

University of Tennessee Oak Ridge National Laboratory Numerical Algorithms Group Ltd.

May 5, 2012